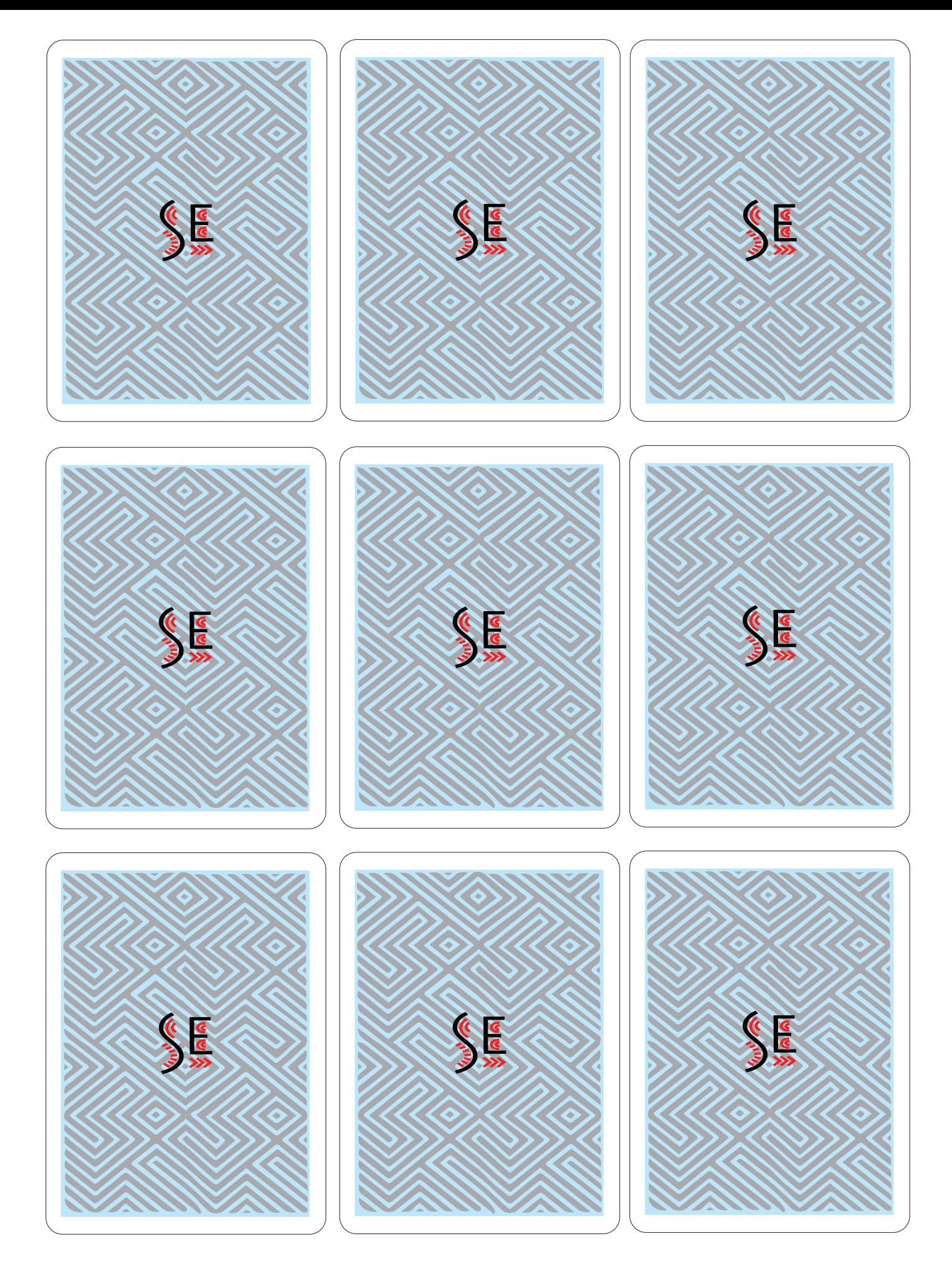

VERSO DAS CARTAS "SE"

**Se = Verdadeiro então Início**  $\lambda^*$  +  $\lambda^*$  + 1 **Siga ( )** Fim **Senão Início**  $\lambda^*$   $\leftarrow$   $\lambda^*$  - 1 **Siga ( )** Fim

**Se = Falso então** Início **+ 1 Siga ( )** Fim **Senão** Início - **- 1 李 <del>+</del> 李 - 1 Siga ( )** Fim<sup>c</sup>

**Jogue ( ) Se > 3 então Início**  $\lambda^*$  +  $\lambda^*$  + 1 **+ 1 Siga ( )** Fim **Senão Início**  $\lambda^*$  **+**  $\lambda^*$  - 1 **-** - ই\* <del>-</del> = ই\* - 1 **Siga ( )** Fim

**Se = Falso e > 3 então** Início  $\frac{2}{3}$  +  $\frac{2}{3}$  + 2 **Siga ( )** Fim **Senão Início -** - 1়ার্ট <del>-</del> বর্ণ - 1 **Siga ( )** Fim<sup>1</sup>

$$
\text{Se} \overset{\text{def}}{\underset{\text{in}}{\bigstar}} = \text{False } e \overset{\text{def}}{\underset{\text{def}}{\bigstar}} > 3 \text{ então}
$$
\n
$$
\text{Início}
$$
\n
$$
\overset{\text{def}}{\underset{\text{def}}{\bigstar}} = \overset{\text{def}}{\underset{\text{def}}{\bigstar}} + \overset{\text{def}}{\underset{\text{def}}{\bigstar}} + 1
$$
\n
$$
\text{Sign } (\text{Siga } (\text{Sia})
$$
\n
$$
\text{Infrio}
$$
\n
$$
\overset{\text{def}}{\underset{\text{def}}{\bigstar}} = \overset{\text{def}}{\underset{\text{def}}{\bigstar}} + \overset{\text{def}}{\underset{\text{def}}{\bigstar}} + 1
$$
\n
$$
\text{Sign } (\text{Siga } (\text{Sia})
$$

**Se = Falso e > 4 então Início**  $\lambda^*$   $\leftarrow$   $\lambda^*$  + 2 **+ 2 Siga ( )** Fim **Senão Início**  $\pi$  +  $\pi$  - 1 **- মুঃ + - বুঃ -** 1 **Siga ( )** Fim

See 
$$
\sum_{n=1}^{+\infty} x^n = \text{False}
$$
 ou  $\mathbb{R}^n > 3$  então

\nInfoio  $\mathbb{R}^n \leftarrow \mathbb{R}^n + 1$ 

\nSigna  $(\mathbf{w}, \mathbf{w})$ 

\nSim

\nSenão

\nInfoio  $\mathbb{R}^n \leftarrow \mathbb{R}^n - 1$ 

\nSigna  $(\mathbf{w}, \mathbf{w})$ 

\nFim

\nSim

**Se = Falso ou > 3 então** Início **+ 1 Siga ( )** Fim **Senão** Início **- 1 Siga ( )** Fim

**Se = Falso ou > 4 então Início**  $\lambda^*$  +  $\lambda^*$  + 1 **+ 2**° <del>|</del> 3° <del>|</del> **Siga ( )** Fim **Senão Início**  $\lambda^*$   $\leftarrow$   $\lambda^*$  - 1 **- মুঃ + - বুঃ -** 1 **Siga ( )** Fim

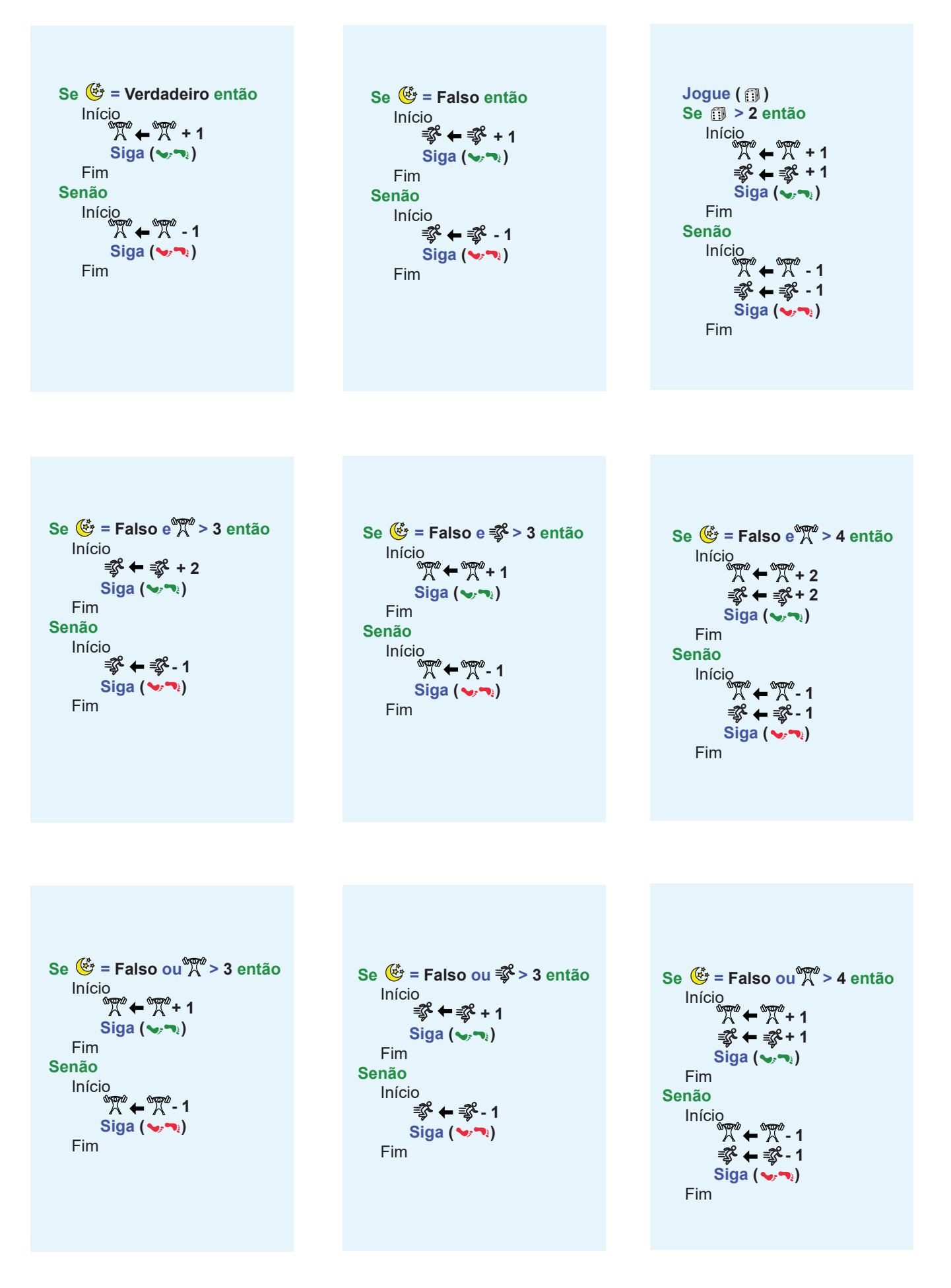

FRENTE DAS CARTAS "SE" - PÁGINA 2/2

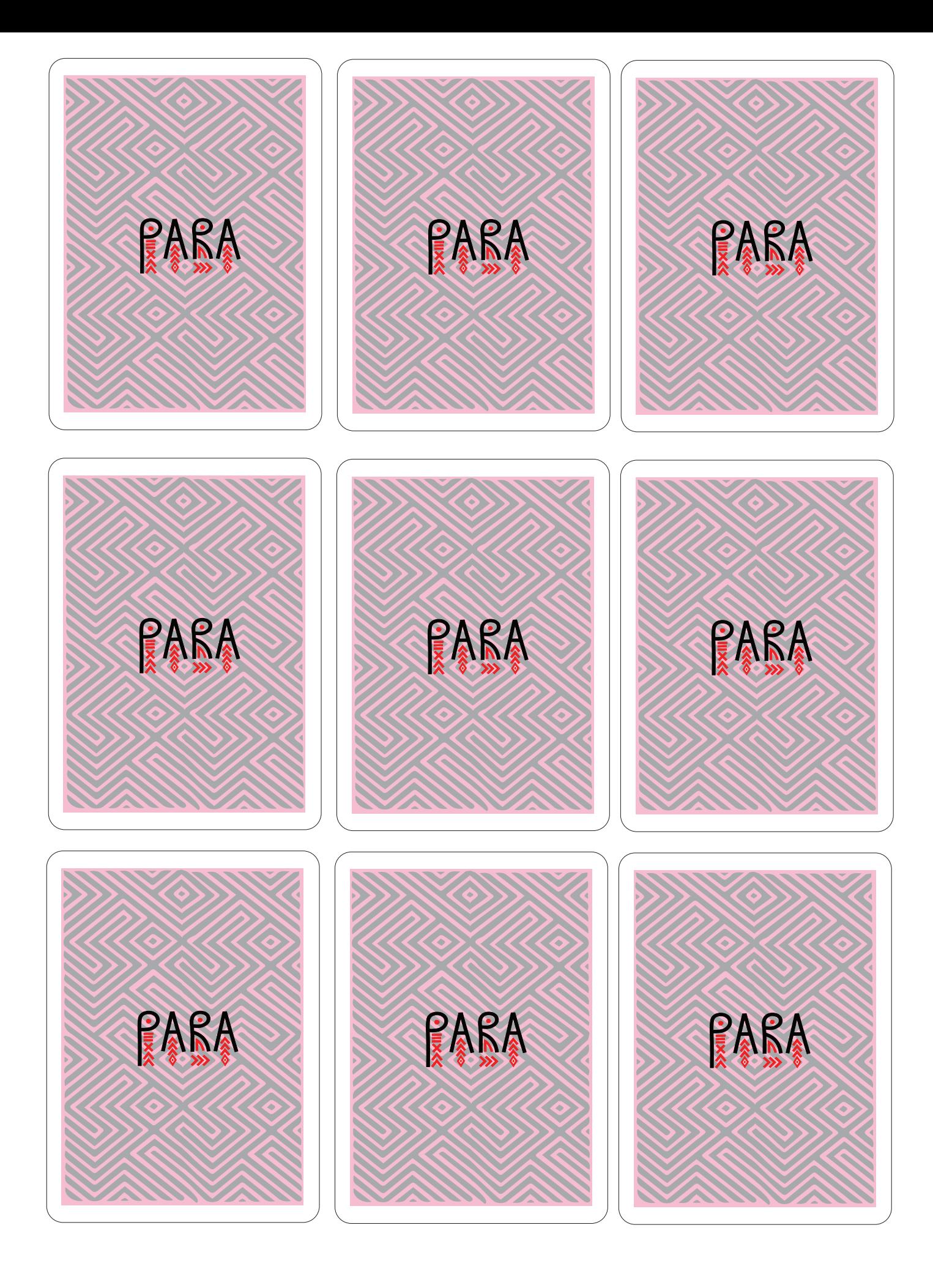

VERSO DAS CARTAS "PARA"

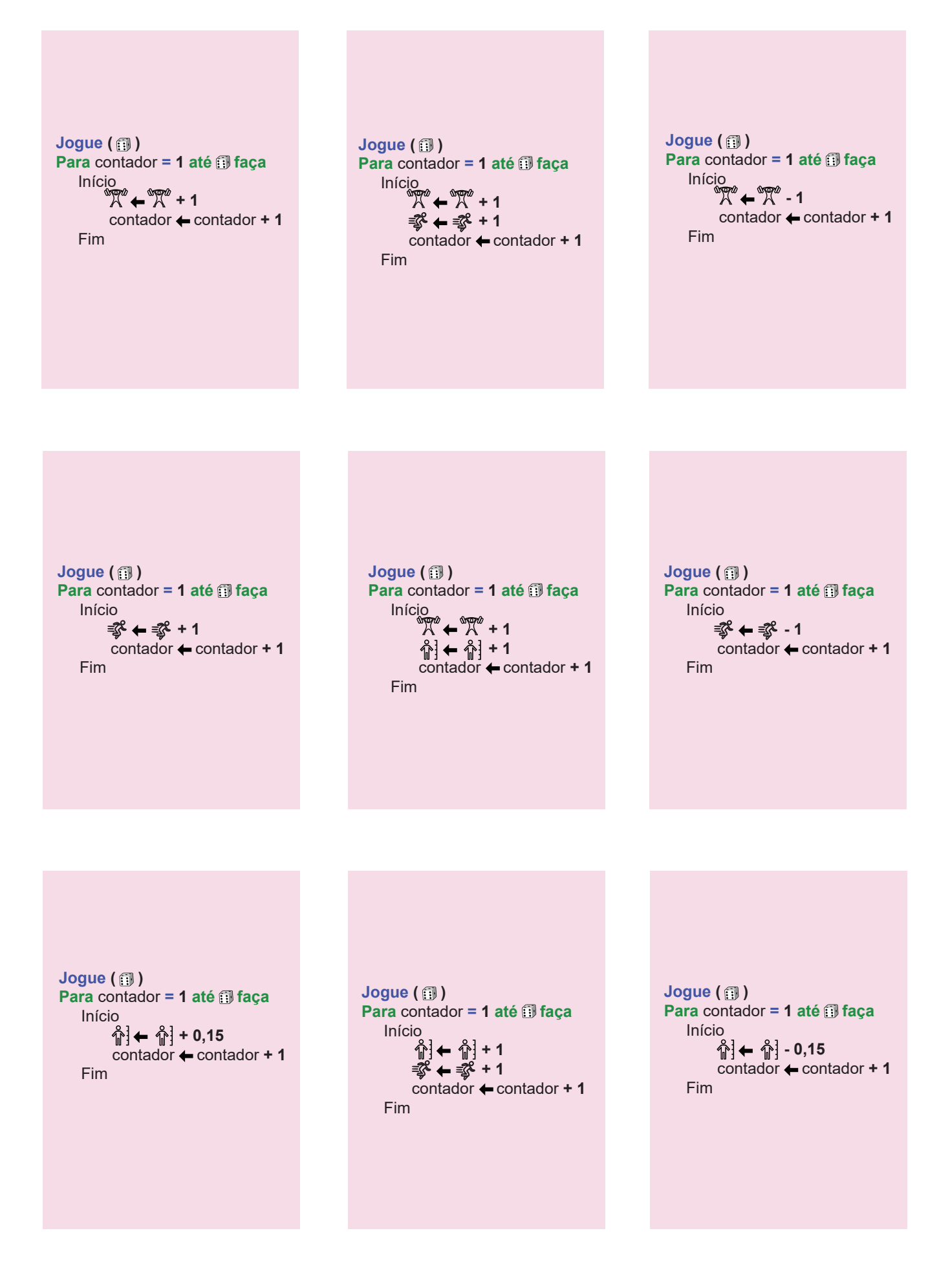

FRENTE DAS CARTAS "PARA" - PÁGINA 1/2

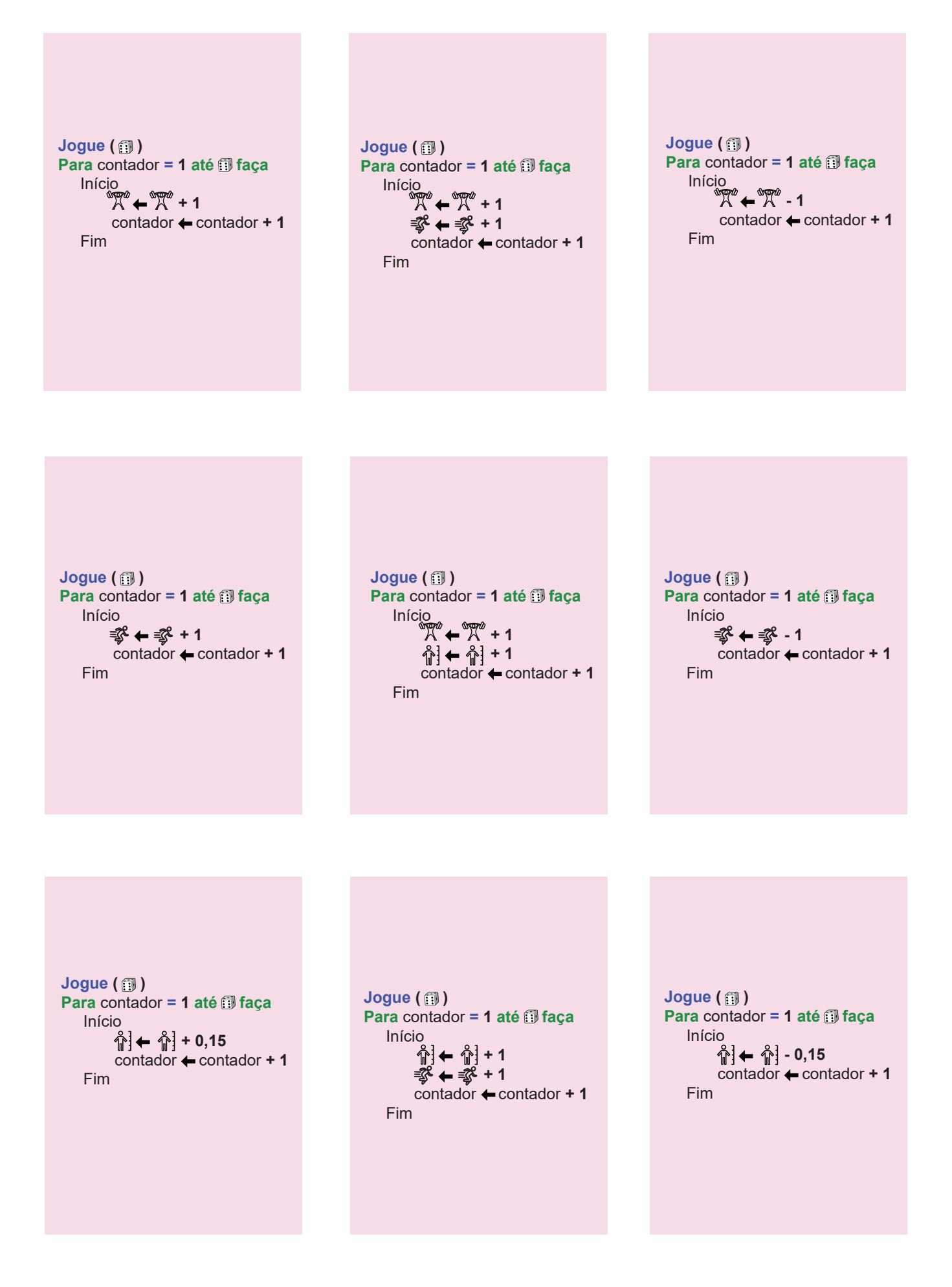

FRENTE DAS CARTAS "PARA" - PÁGINA 2/2

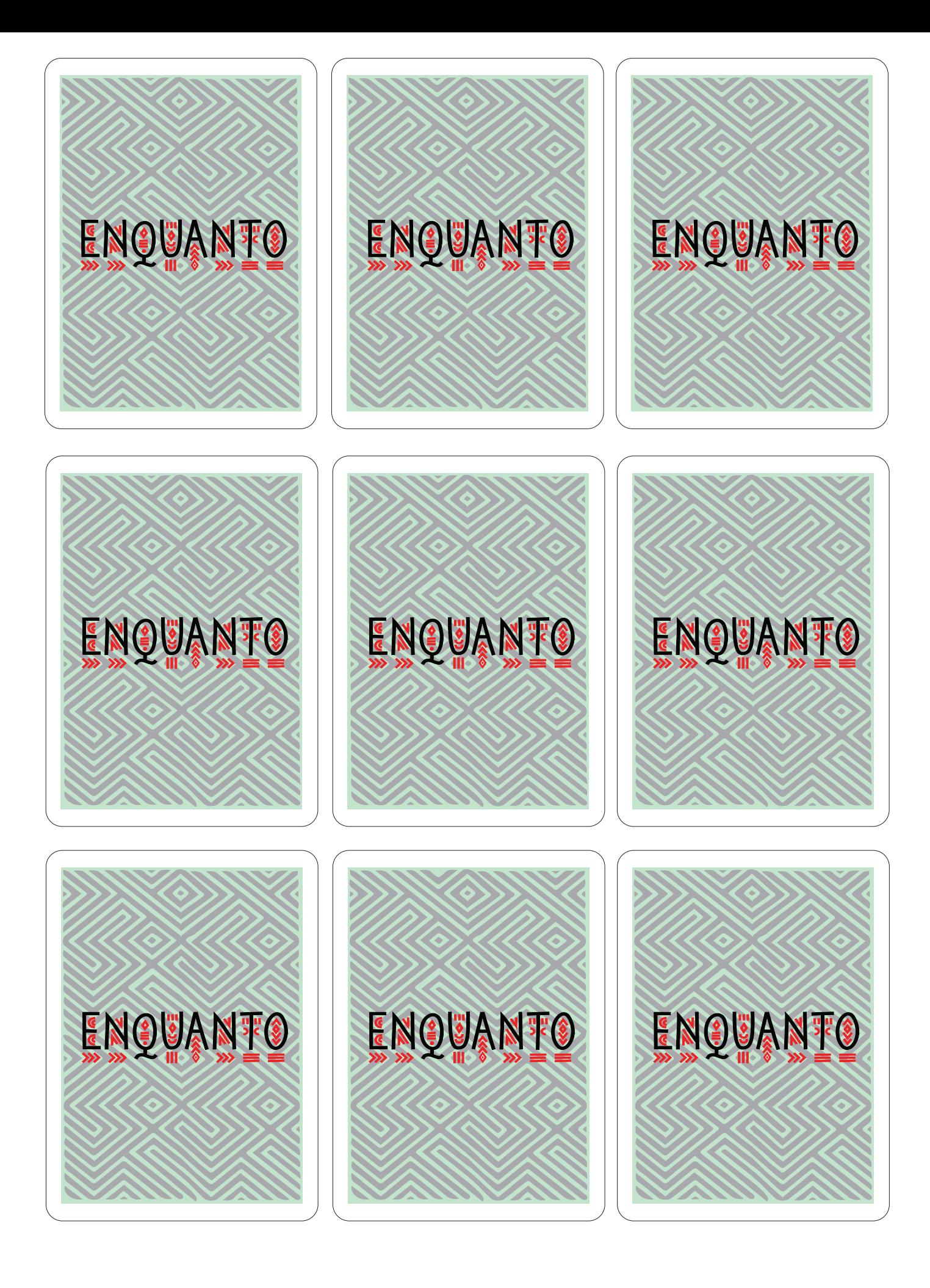

VERSO DAS CARTAS "ENQUANTO"

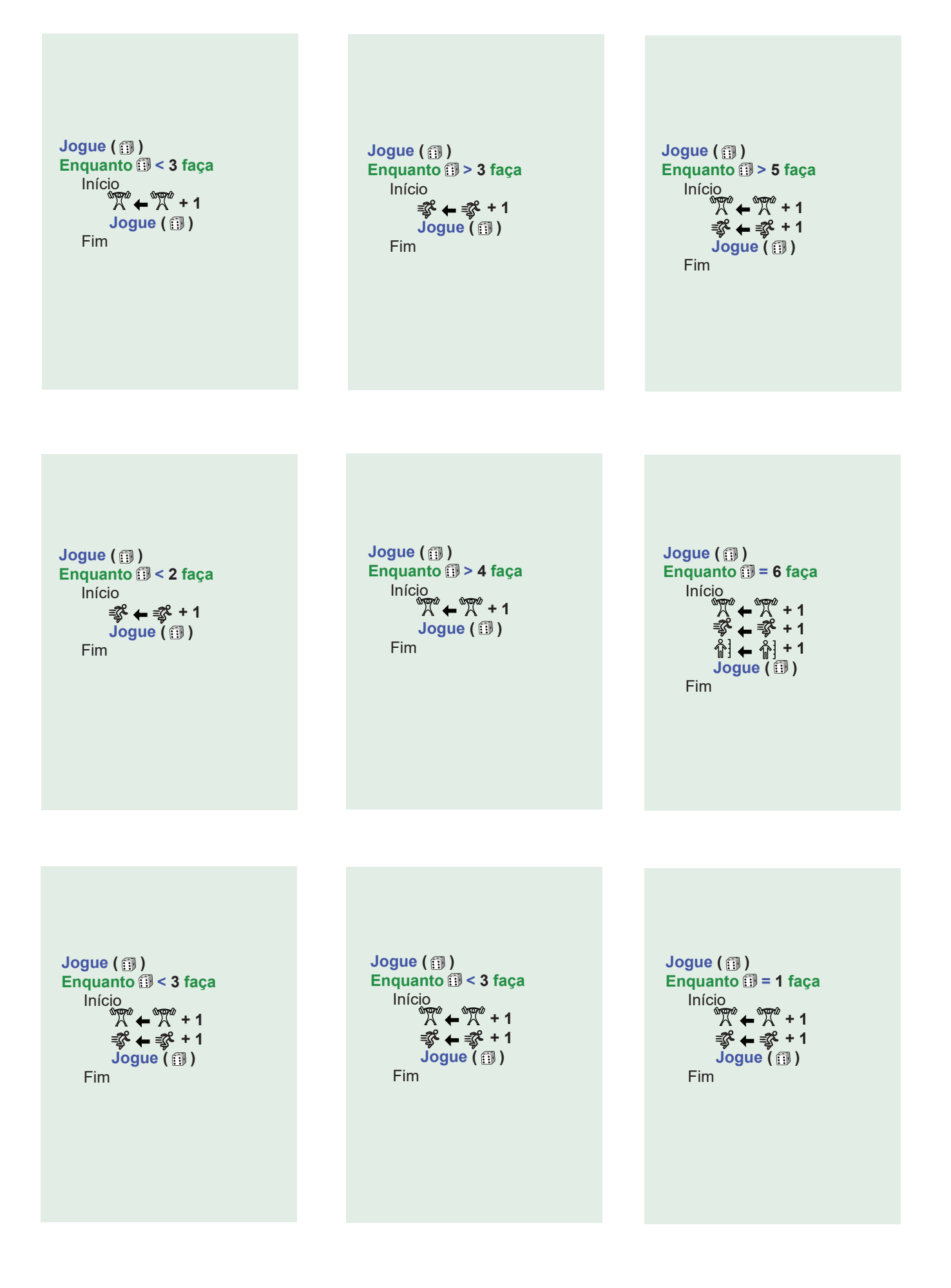

FRENTE DAS CARTAS "ENQUANTO" - PÁGINA 1/2

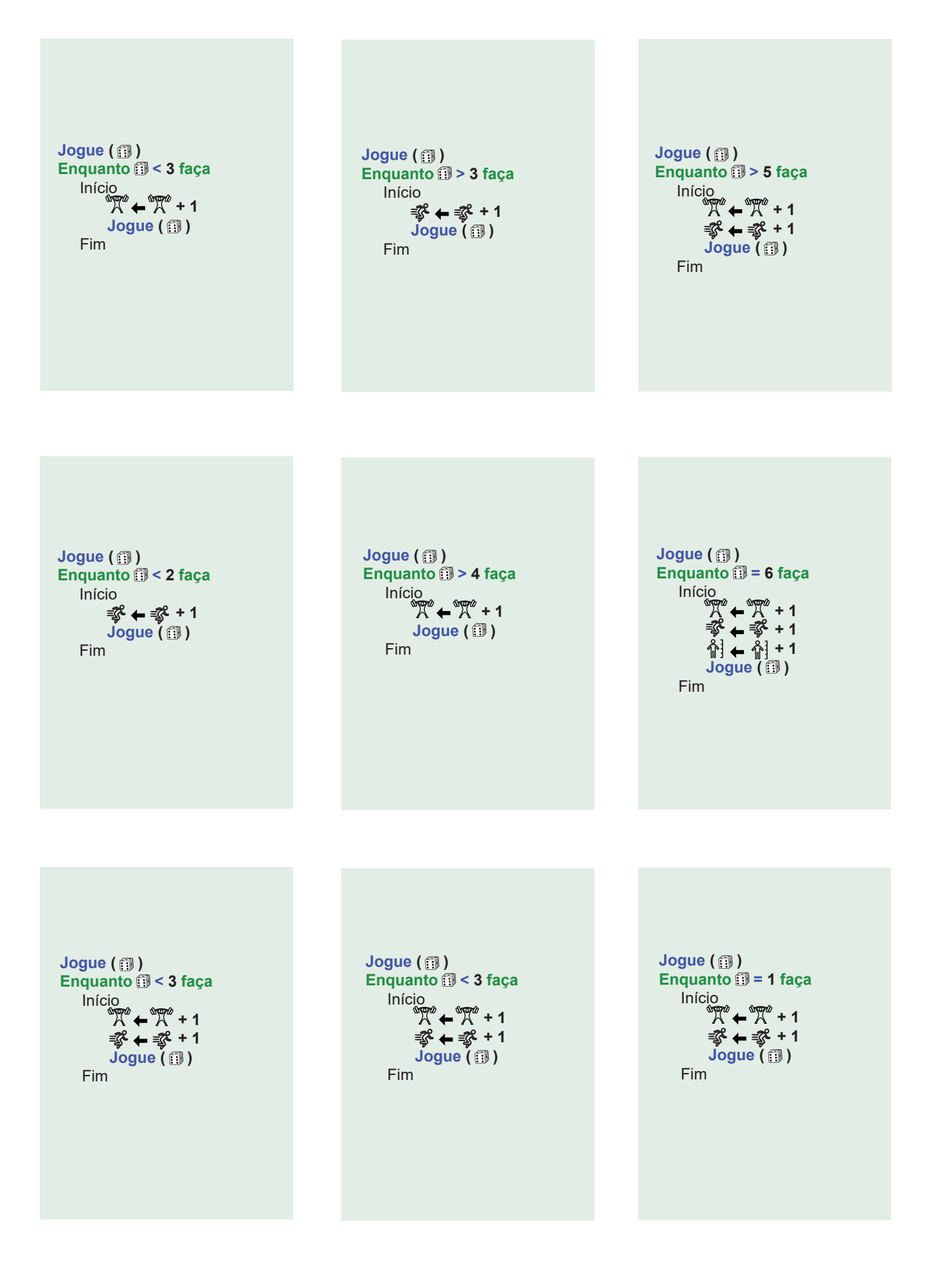

FRENTE DAS CARTAS "ENQUANTO" - PÁGINA 2/2